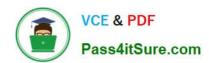

# 9A0-389<sup>Q&As</sup>

Adobe Campaign Developer

# Pass Adobe 9A0-389 Exam with 100% Guarantee

Free Download Real Questions & Answers PDF and VCE file from:

https://www.pass4itsure.com/9a0-389.html

100% Passing Guarantee 100% Money Back Assurance

Following Questions and Answers are all new published by Adobe
Official Exam Center

- Instant Download After Purchase
- 100% Money Back Guarantee
- 365 Days Free Update
- 800,000+ Satisfied Customers

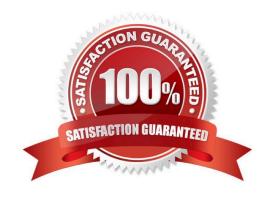

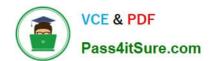

#### **QUESTION 1**

A new attribute is added to the recipient schema. The error message shown below appears when opening the recipient.

What is the cause of the error?

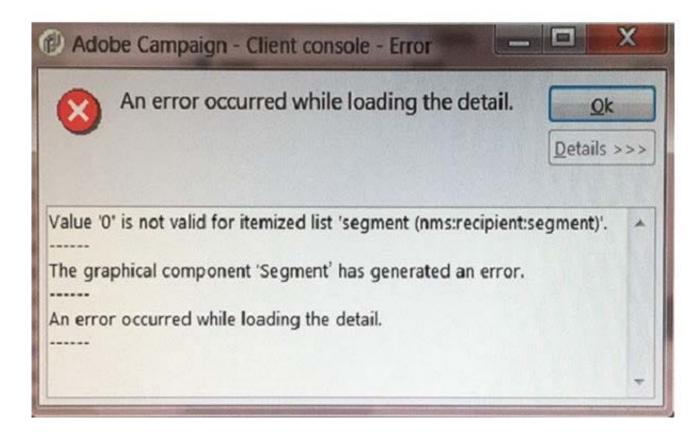

- A. The segment attribute is wrong.
- B. The navtree definition is incorrect.
- C. The value of the segment in the recipient record is incorrect.

## https://www.pass4itsure.com/9a0-389.html

2024 Latest pass4itsure 9A0-389 PDF and VCE dumps Download

D. The form definition is incorrect.

Correct Answer: A

#### **QUESTION 2**

Workflows are NOT executing anymore. Which module is the root cause for this problem?

- A. runwf
- B. mta
- C. watchdog
- D. wfserver

Correct Answer: A

Reference: https://docs.campaign.adobe.com/doc/archives/en/610/workflow-v6.1-en.pdf

#### **QUESTION 3**

Which two parts of this query could potentially cause performance problems? (Choose two.)

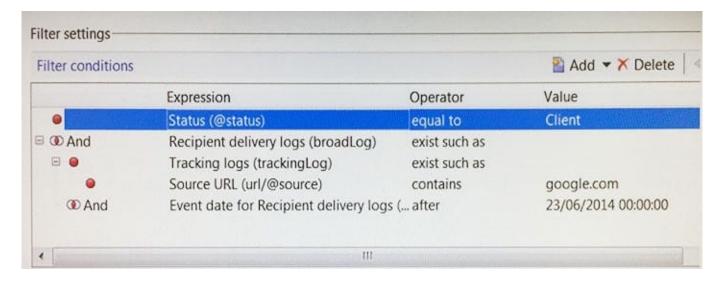

- A. The "equal to" operator is not efficient.
- B. The "url" is a table with high volumes.
- C. The "tracking log" is a table with high volumes.
- D. The "exist such as" operator is not efficient.

Correct Answer: CD

### https://www.pass4itsure.com/9a0-389.html

2024 Latest pass4itsure 9A0-389 PDF and VCE dumps Download

#### **QUESTION 4**

Which attribute is mandatory when inserting a LinkList into a form?

- A. An xpath attribute with a value set to the namespace and name of the foreign schema.
- B. A zoom element with a value set to true or false.
- C. An xpath attribute with a value set to the name of the link between the source and foreign schema.
- D. A type attribute with a value set to "link-list"
- E. An xpath attribute with a value set to the namespace of the foreign schema.

Correct Answer: D

Reference: https://docs.campaign.adobe.com/doc/archives/en/610/configuration-v6.1-en.pdf (page 141)

#### **QUESTION 5**

A user receives an Adobe Campaign email notification where they are informed that approval is needed for a certain delivery. The user logs into the Adobe Campaign console and wants to approve the mentioned delivery via the delivery dashboard but the approval link is NOT displayed there.

What would cause the approval link to NOT be shown?

- A. The delivery has already been approved by another operator.
- B. The user needs to belong to the "Delivery operators" group in order to see the link.
- C. Only the link provided in the email notification can be used to approve the delivery.
- D. The content of the delivery needs to be approved by another operator first.

Correct Answer: A

9A0-389 VCE Dumps

9A0-389 Practice Test

9A0-389 Braindumps